# NLTK: Building a Pedagogical Toolkit in Python

Edward Loper

Department of Computer and Information Science University of Pennsylvania, Philadelphia, PA 19104-6389, USA

## Abstract

Teachers of computational classes are faced with the challenge of setting up a practical programming component for student assignments and projects. One solution is to construct a broad-coverage toolkit, eliminating overhead and leaving students free to think about the subject matter rather than low-level programming details. This article discusses the criteria and requirements that should guide the development of a programming toolkit for courseware, and explain how those criteria affected the design and implementation of the Natural Language Toolkit (NLTK), a broad-coverage toolkit designed for use as computational linguistics courseware.

### 1 Introduction

Computational linguistics is the study of the application of computational methods to processing and analyzing natural language. In an introductory course on computational linguistics, a practical programming component provides an important tool for teaching students about these methods. However, different computational linguistics domains require a variety of different data structures and functions, and a diverse range of topics need to be included in the syllabus. Furthermore, many of the students come from linguistics backgrounds, and lack strong programming skills. Therefore, setting up an easy-to-use practical component can be quite a challenge.

A widespread practice is to employ multiple programming languages, where each language provides native data structures and functions that are a good fit for the task at hand. For example, a typical course might use Prolog for parsing; Perl for corpus processing; and a finite-state toolkit for morphological analysis. This approach allows the teacher to draw on a wide variety of existing tools, and to avoid developing a lot of software infrastructure.

But unfortunately, this approach also requires that a significant portion of the course be devoted

to teaching programming languages instead of computational linguistics. Furthermore, many interesting projects span a variety of domains, and would require that multiple languages be bridged. For example, a student project that involved syntactic parsing of corpus data from a morphologically rich language might involve all three of the languages mentioned above: Perl for string processing; a finite state toolkit for morphological analysis; and Prolog for parsing.

These same challenges face the teacher of any computational subject that requires a strong practical component (such as computational biology). In this article, we discuss the issues involved in building a broad-coverage pedagogical toolkit; and show how we addressed those issues in the Natural Language Toolkit (NLTK), a Python-based programming toolkit developed in conjunction with a course we have taught at the University of Pennsylvania.

## 2 Applications

Before designing a pedagogical toolkit, it is important to consider the uses that it will be put to. We divided the toolkit's applications into three basic categories: assignments, in-class demonstrations, and advanced projects.

### 2.1 Assignments

We wanted the toolkit to support homework assignments of varying difficulty and scope. In the simples assignments, students would use and experiment with existing components. The toolkit should provide broad coverage, to allow assignments to be created for a wide variety of topics. Once students became more familiar with the toolkit, they could be asked to make minor changes or extensions to existing components. Finally, students can be asked to create complete systems by combining existing components.

### 2.2 In Class Demonstrations

In class graphical demonstrations can be powerful tools for explaining concepts and algorithms. Interactive demonstration tools can be used to display relevant data structures, and to show the step-by-step execution of important algorithms. It should be possible to modify both data structures and control flow during the demonstration, in response to questions from the class. Finally, any graphical demonstration tools should be accessible to the students. This allows students to experiment at home with the algorithms that they have seen presented in class.

#### 2.3 Advanced Projects

The toolkit should provide students with a flexible framework for advanced projects. Typical projects might involve implementing a new algorithm, developing a new component, or adding support for a new task.

### 3 Requirements

Based on these three applications, we defined the following set of requirements for the toolkit's design, listed in decreasing of importance.

**Ease of Use.** The primary purpose of the toolkit is to allow students to concentrate on building natural language processing (NLP) systems. The more time students must spend learning to use the toolkit, the less useful it is.

Consistency. The toolkit should use consistent data structures and interfaces.

Extensibility. The toolkit should easily accommodate new components, whether those components replicate or extend the toolkit's existing functionality. The toolkit should be structured in such a way that it is obvious where new extensions would fit into the toolkit's infrastructure.

Documentation. The toolkit, its data structures, and its implementation all need to be carefully and thoroughly documented. All nomenclature must be carefully chosen and consistently used.

**Simplicity.** The toolkit should structure the complexities of building NLP systems, not hide them. Therefore, each class defined by the toolkit should be simple enough that a student could implement it

by the time they finish an introductory course in computational linguistics.

Modularity. The interaction between different components of the toolkit should be kept to a minimum, using simple, well-defined interfaces. In particular, it should be possible to complete individual projects using small parts of the toolkit, without worrying about how they interact with the rest of the toolkit. This allows students to learn how to use the toolkit incrementally throughout a course. Modularity also makes it easier to change and extend the toolkit.

#### 3.1 Non-Requirements

It is equally important to specify properties that are not expected of the toolkit:

Comprehensiveness. Although the toolkit should provide broad coverage, it is not intended to provide a comprehensive set of tools. Indeed, there should be a wide variety of ways in which students can extend the toolkit.

**Efficiency.** The toolkit does not need to be highly optimized for runtime performance. However, it should be efficient enough that students can use their NLP systems to perform real tasks.

Cleverness. Clear designs and implementations are far preferable to ingenious yet indecipherable ones.

## 4 Why Python?

The first step in designing a pedagogical toolkit is choosing a suitable programming language. Python is especially well suited to the task, for a number of reasons:

- Python offers a shallow learning curve; it was designed to be easily learnt by children [van Rossum, 1999]. This ensures that students without a strong computer science background can quickly get up to speed.
- Python code is exceptionally readable, with transparent syntax and semantics; it has been praised as "executable pseudocode." Examples are therefore easy for students to follow. Furthermore, students can learn by looking at the toolkit's source code, and not just by using it.
- As an interpreted language, Python is suitable for interactive exploration. Students can experiment with the toolkit, and get immediate feedback.
- Python's light-weight object oriented system makes it easy to encapsulate data and methods in classes, without forcing students to use them where they're not necessary.
- Python's recently added generator syntax makes it easy to create interactive implementations of algorithms. These interactive implementations can be used to "step through" the algorithm, examining how its state changes as the algorithm progresses.
- Python's extensive standard library provides a great deal of power, when needed. For example, the Numeric library can be used to implement computationally intensive algorithms that would otherwise be too slow if implemented in Python.

## 5 Design

NLTK is implemented as a large collection of minimally interdependent modules, organized into a shallow package hierarchy. A set of core modules defines basic data types that are used throughout the toolkit. The remaining modules are task modules, each devoted to an individual natural language processing task. For example, the nltk.parser package encompasses to the task of parsing, or deriving the syntactic structure of a sentence; and the nltk.tokenizer module is devoted to the task of tokenizing, or dividing a text into its constituent parts.

### 5.1 Core Data Types

#### 5.1.1 Token

To maximize interoperability between different modules, we use a single class to encode information about natural language texts – the Token class. Each Token instance represents a single unit of text, such as a word, sentence, or document; and is defined by (partial) mapping from property names to values. For example, the TEXT property is used to encode a token's text content; and the TAG property is used to encode a word token's part-of-speech tag. The LOC property is used to specify the location of a token in its containing text. This location can be used to decide whether two Token objects refer to the same piece of text or not.

Natural language processing tasks are formulated as transformations on Tokens. In particular, each processing task takes a token, and extends it to include new information. Typically, these modifications are monotonic; in other words, new information is added but existing information is not deleted or modified. Thus, tokens serve as a sort of blackboard, where information about a piece of text can be incrementally built up. This architecture contrasts with the more typical *pipeline* architecture, where each processing task's output discards its input information. We chose the "blackboard" approach over the "pipeline" approach because it allows more flexibility when combining tasks into a single system. In particular:

- Since no information is discarded, and all information is accessed the same way, students don't need to worry about "threading" information through the system to the tasks that need it.
- Because every processing tasks has the same basic interface, the order in which processing tasks are applied can be easily modified.
- Monotonic modification allows tasks to transform to a piece of a structure without copying the remaining structure.
- Monotonic modification ensures that the information seen by different tasks is consistent.

The primary disadvantage of the "blackboard" approach is that it can be inefficient. In particular, token properties are not deleted even if they will not be used. But for a pedagogical toolkit, flexibility is more important than efficiency; and if necessary, the unused properties can be explicitly deleted.

#### 5.1.2 Token Subclasses

It is often useful to use a token as a key in a dictionary or an element in a set. NLTK therefore defines a hashable and immutable token subclass, FrozenToken.

A number of other subclasses are used to support special token types. For example, the TreeToken class adds methods for performing tree manipulation operations; and the ParentedTreeToken class automatically maintains consistent parent pointers for tree structures.

#### 5.1.3 Other Core Data Types

In addition to the Token class, NLTK defines a variety of data types that are useful for language processing. For example, the nltk.probability module defines classes that encode frequency distributions and probability distributions, including conditional distributions and a variety of statistical smoothing techniques; the cfg module defines classes for encoding context free grammars and probabilistic context free grammars; and the corpus module defines classes for reading and processing standard language processing corpora.

### 5.2 Task Modules

Task modules define individual natural language processing tasks, such as parsing and tokenizing.

#### 5.2.1 Task Classes

Each processing task algorithm is encoded as a class. For example, the ChartParser and Recursive-DescentParser classes each define a single algorithm for parsing a text. Although it might seem unintuitive at first, there are a number of advantages to using a class (rather than a function) to encode an algorithm. First, all algorithm-specific options can be passed to the constructor, allowing a consistent interface for actually applying the algorithms. Second, a number of algorithms need to have their state initialized before they can be used. For example, the NthOrderTagger class must be initialized by training on a tagged corpus before it can be used. Finally, subclassing can be used to create specialized versions of a given algorithm.

#### 5.2.2 Task Interfaces

In order to provide a formal specification of the interface for a given task, each task module defines an interface for its task. These interfaces are encoded interfaces as skeletal base classes that use docstrings to specify each method's behavior. Using epydoc, these docstrings can be inherited by derived classes [Loper, 2002]. Each required method raises an AssertionError, since any valid implementation of the interface must override it; and any optional methods raise NotImplementedError. Interfaces are distinguished by naming them with a trailing capital "I," such as ParserI and TokenizerI.

Each interface defines a single action method, which actually performs the task defined by the interface. For example, the ParserI interface defines the parse method; and the Tokenizer interface defines

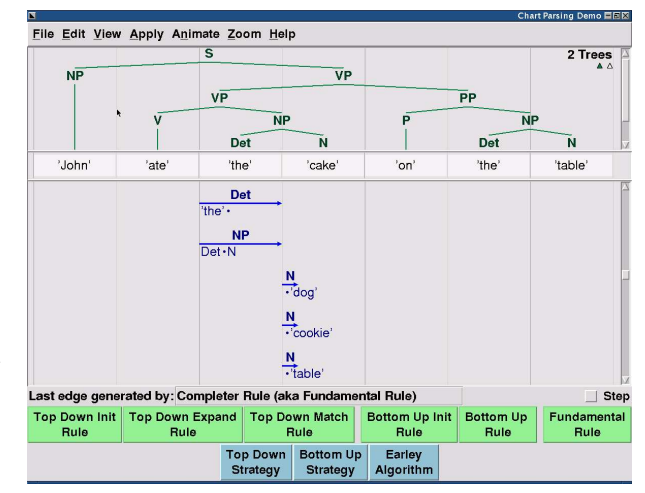

Figure 1: The Chart Parsing Demo

the tokenize method. When appropriate, an interface will also define extended action methods, which provide variations on the basic action method. For example, the ParserI interface defines the parse n method, which finds all possible structures for a given sentence; and the TokenizerI interface defines the xtokenize method, which outputs an iterator over subtokens instead of a list of subtokens.

#### 5.3 In-Class Demonstrations

We used the Tkinter toolkit [Lundh, 1999] to create several tools that can be used to demonstrate the algorithms implemented by NLTK. We chose Tkinter because it is almost universally distributed with Python; it is therefore possible for students to play with the demonstration tools at home. These GUI demonstrations are built on top of the basic task implementations; and use generators to step through the algorithm's operations. The demonstration tools also modification and manual control over the basic algorithm. This lets teachers to use the tools to highlight specific points about an algorithm; and makes it easy for students to experiment with the algorithm at home. Figure 1 shows the chart parsing demo, which is used to illustrate a variety of different chart parsing algorithms.

## 6 Conclusions

NLTK is a broad-coverage toolkit that provides a simple, extensible, uniform framework for assignments, projects, and class demonstrations. It is well documented, easy to learn, and simple to use.

NLTK is unique among computational linguistics tools in its combination of three factors. First, it was deliberately designed as courseware and gives pedagogical goals primary status. Second, its target audience consists of both linguists and computer scientists, and it is accessible and challenging at many levels of prior computational skill. Finally, it is based on an easy-to-learn and easy-to-read programming language supporting rapid development and literate programming.

We plan to continue extending the breadth of materials covered by the toolkit. We also plan to increase the number of algorithms implemented by some of the existing modules, such as the text classification module.

NLTK is an open source project, and we welcome any contributions. Readers who are interested in contributing to NLTK, or who have suggestions for improvements, are encouraged to contact the author.

## 7 Acknowledgements

We are indebted to our students for feedback on the toolkit, and to all the independent contributors who helped add new content to the toolkit. We are grateful to Mitch Marcus and the Department of Computer and Information Science at the University of Pennsylvania for sponsoring the original development of the toolkit.

### References

- [Loper, 2002] Loper, E. (2002). Epydoc. http:// epydoc.sourceforge.net/.
- [Loper and Bird, 2002] Loper, E. and Bird, S. (2002). Natural language processing toolkit. http: //nltk.sourceforge.net/.
- [Lundh, 1999] Lundh, F. (1999). An introduction to tkinter. http://www.pythonware.com/library/ tkinter/introduction/index.htm.
- [van Rossum, 1999] van Rossum, G. (1999). Computer programming for everybody. Technical report, Corporation for National Research Initiatives. http://www.python.org/doc/essays/ cp4e.html.